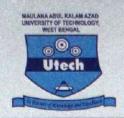

# MAULANA ABUL KALAM AZAD UNIVERSITY OF TECHNOLOGY, WEST BENGAL (FORMERLY KNOWN AS WEST BENGAL UNIVERSITY OF TECHNOLOGY) Main Campus : HARINGHATA, NADIA, PIN-741 249

Kolkata Campus : BF-142, SECTOR-I, SALTLAKE CITY, KOLKATA-700 064, (INDIA)

Website : www.makautwb.ac.in

Ref. No. :

Date :

#### Ref.No.8.9/REGIS./NOTICE-RGN./22-01

Date: 09/09/2022

The is for the information of all the affiliated colleges/Students/In-house departments that the registration process of students who have taken admission in the Session 2022-23 will commence from the 09/09/2022.

The commencement of the registration will continue in phased manner depending upon the admission scheme of the student as follows:

| Admission Scheme                             | Start Date | End Date   | Registration<br>Fee | University<br>Development Fee |
|----------------------------------------------|------------|------------|---------------------|-------------------------------|
| Lateral Entry<br>Scheme                      | 12/09/2022 | 24/09/2022 | 500/-               | 1650/-                        |
| CET-I & CET-II/                              | 12/09/2022 | 14/10/2022 | 500/-               | 1650/-                        |
| JEMAT-<br>I&II/PGET/PGET<br>Direct Admission | 12/09/2022 | 14/10/2022 | 500/-               | 1100/-                        |

The registration of students from other admission schemes like WBJEE, JEE-Main etc. will be announced later from the University.

The colleges authority must inform the students by notification at their level to the students for their information and compliance.

Please visit the website www.makautwb.ac.in for details.

The details guidelines for the registration process must be followed by the college for the registration of the students as mentioned in annexure. (Annexure – I)

An online meeting will be conducted to discuss the revised guidelines of registration process with AICTE/Non-AICTE college on 13/09/2002 at 3:30 pm. Please update your details in college profile to get the link of the meeting.

hahm \$19122

(Dr. Partha Pratim Lahiri)<sup>1</sup> Registrar, MAKAUT WB

1

## **REGISTRATION MANUAL 2022-23**

- 1. Login Ids will be provided to the colleges for student registration.
- 2. The colleges will have to login to the registration portal through option <u>For College</u> <u>Administration</u> on university website <u>www.makaut.wb.gov.in</u>

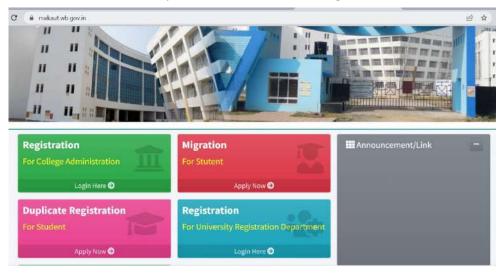

- 3. After successful login, the college authority/department will have to enter the student details in the portal by filling student's credentials such as shown in figure:
  - Name
  - Email id
  - Contact number
  - Student's Residential Status
  - Aadhaar No
  - Country
  - Admission Category
  - Entrance Rank
  - Entrance Roll No

|                                                                                                    | *Session:         | *College District: | 'College Name:             |                                    |
|----------------------------------------------------------------------------------------------------|-------------------|--------------------|----------------------------|------------------------------------|
| CSE_1A<br>COLLEGE ADMINISTRATION IN HOU                                                                                                    | ▶ 2022-23 ✓       | 🕨 Nadia 👻          | 100/MAKAUT WB IN-HOUSE     | ~                                  |
| N Contraction of the second second se | *Course Under By: | Admission Type:    | Entrance Test/Scholarship: | Course:                            |
| Dashboard                                                                                                    | AICTE ~           | ▶ Select ~         | *                          | •                                  |
| n Menu                                                                                                    | Stream:           |                    |                            | 'Entrance Roll No: 'Entrance Rank: |
| Reg. Application 🖌                                                                                                    | h                 |                    | Admission Category:        | IE Roll No IE Rank                 |
| Application Form                                                                                                    |                   |                    | ► Select ×                 |                                    |
| Report <                                                                                                    | *Mobile:          | *Email:            |                            | 'Student's Residential Status:     |
|                                                                                                    | 0                 | -                  |                            | ► Select ~                         |
|                                                                                                    | *Student Name:    |                    | Aadhaar No: Country:       | 'Nationality:                      |
|                                                                                                    | Student Name      |                    | 🛔 Aadhar No 🕨 👻            | h ~                                |

4. After successful entry of student's data, a Ref No. will be generated against each student and simultaneously registration application form link will be sent to the students at registered email.

|   |        | 1          |            |              |          |            |            | -          |         |          |          |       |         |              |        | _ | _ |
|---|--------|------------|------------|--------------|----------|------------|------------|------------|---------|----------|----------|-------|---------|--------------|--------|---|---|
| - | ٠      | ٢          | Ø          |              | O        | Q.         | ٤          | D          | :       |          |          |       |         |              | 3 of 5 | < | > |
|   | 201003 | 10 - 10 CT |            |              | Jden     | it Regi    | istrat     | ion (      | RefN    | 0: 100   | 22230    | 00000 | 03 of 2 | 2022-        | ×      | ð | Ľ |
|   | 23)    | Exte       | rnel Ir    | w wodi       |          |            |            |            |         |          |          |       |         |              |        |   |   |
|   |        |            | @wb.go     |              |          |            |            |            |         |          |          |       | Wed, 3  | 3 Aug. 15:49 | ☆      | 4 | : |
|   | to me  | a. norepl  | y.makaut   | wbut -       |          |            |            |            |         |          |          |       |         |              |        |   |   |
|   | Dear   | RAKE       | SH SAHA    | A.,          |          |            |            |            |         |          |          |       |         |              |        |   |   |
|   | Your   | College    | have ini   | itiated the  | process  | s for your | registrati | ion for ti | he Acad | mic Year | 2022-23. |       |         |              |        |   |   |
|   | The    | details d  | of your as | oplication a | are as b | elow:      |            |            |         |          |          |       |         |              |        |   |   |
|   | Sess   | ionNm:     | 2022-23    | 3            |          |            |            |            |         |          |          |       |         |              |        |   |   |
|   | RefN   | lo. : 100  | 2223000    | 0003         |          |            |            |            |         |          |          |       |         |              |        |   |   |
|   |        |            |            | AKESH SA     | AHA      |            |            |            |         |          |          |       |         |              |        |   |   |
|   |        | ge Cod     |            |              |          |            |            |            |         |          |          |       |         |              |        |   |   |
|   |        |            |            | MAKAUTI      | NB IN-   | HOUSE      |            |            |         |          |          |       |         |              |        |   |   |
|   | 0.000  | se 81      |            |              |          |            |            |            |         |          |          |       |         |              |        |   |   |
|   |        |            |            | ION TECH     | INOLOG   | SY         |            |            |         |          |          |       |         |              |        |   |   |
|   | Mobi   | le : 705   | 9241584    | l            |          |            |            |            |         |          |          |       |         |              |        |   |   |
|   | Click  | Me ! E     | ir Regist  | ration App   | lication | Form Fille | QL         |            |         |          |          |       |         |              |        |   |   |
|   | Warn   | n Rega     | ds         |              |          |            |            |            |         |          |          |       |         |              |        |   |   |
|   | MAK    | AUT Ad     | min        |              |          |            |            |            |         |          |          |       |         |              |        |   |   |

5. Students can access the registration application form from their respective mail as shown in the above image. A form will be provided where the students need to upload their all credentials in accordance with available document.

MAULANA ABUL KALAM AZAD UNIVERSITY OF TECHNOLOGY, WEST BENGAL

|                                                 |                     | REGISTRAT                       | TION A                    | PPLICATION            | FORM             |                             |                            |              |
|-------------------------------------------------|---------------------|---------------------------------|---------------------------|-----------------------|------------------|-----------------------------|----------------------------|--------------|
| STUDENT'S ADN                                   | NISSION INFORMATION | 9N ()                           |                           |                       |                  |                             |                            | ÷            |
| Ref. No.:                                       | Session:            | College Cod                     | le:                       | College Name:         |                  |                             |                            |              |
| Course Under By:                                | Admission Type:     | Entrance Tes                    | st/Scholarshi             | p:                    | Course:          |                             |                            |              |
| Stream:                                         |                     |                                 |                           | Admission Categor     | y: Entrance Roll | No:                         | Entrance Rank:             |              |
| Mobile:                                         | Em                  | ail:                            |                           |                       | s                | itudent's                   | <b>Residential Status:</b> |              |
| Student Name:                                   |                     | Aadhaar No                      | ¢                         |                       | Passport Valid   | Upto:                       | Country:                   |              |
| Nationality:                                    |                     |                                 |                           |                       |                  |                             |                            |              |
|                                                 |                     | 01                              |                           |                       |                  |                             |                            |              |
|                                                 | TIONAL INFORMATI    | ON<br>"Father's №               | sme:                      |                       | "Mother's I      | lame:                       |                            | ~            |
|                                                 |                     | "Father's Na                    | <b>sme:</b><br>ier's Name |                       |                  | <b>lame:</b><br>ther's Nat  | me                         | ( <b>2</b> ) |
| Student Name:                                   | 5.4%                | "Father's Na                    |                           | Bic                   |                  |                             |                            | 1            |
| Student Name:                                   | •Cat                | *Father's Na                    | er's Name<br>*Sex:        | *Bic<br>ect Sex v [2] | 🐴 Mot            | ther's Na                   |                            | -            |
| itudent Name:                                   | •Cat                | *Father's Na<br>Fath<br>regory: | er's Name<br>*Sex:        |                       | d Group:         | ther's Nar                  | ion:                       |              |
| itudent Name:<br>Student Name<br>Date Of Birth: | -Cat                | *Father's Na<br>Fath<br>regory: | er's Name<br>*Sex:        |                       | d Group:         | ther's Nar                  | ion:                       |              |
| Student Name:                                   | 'Cat<br>I≣          | *Father's Na<br>Fath<br>regory: | er's Name<br>*Sex:        |                       | d Group:         | ther's Nat<br>*Religi<br>I≣ | ion:                       | -            |

| Address:  |             |              | Alte       | ernative Mobile: | *Don  | nicile Type:           |
|-----------|-------------|--------------|------------|------------------|-------|------------------------|
| 0         |             |              | Q          |                  | 100   | Select Domicile Type 👻 |
| -         |             |              | <i>i</i> . |                  |       |                        |
| State:    |             | District:    |            |                  | *Pin: |                        |
| 1         |             | 1            |            |                  | - 11  |                        |
| Visa No:  | *Visa Type: |              | *Visi      | a From Date:     | *Visa | To Date:               |
| A Visa No | 1≣ Sele     | ct Visa Type | -          | DD/MM/YYYY       | -     | DD/MM/YYYY             |

- 6. Students also need to upload the soft copies which are to be verified by the college/ department on photocopy with their official seal/stamp. The documents which are to be uploaded after due certification by the college authority
  - o Student Photo
  - o Student Signature

### Documents to be certified by the College authority for upload

- o Student DOB
- Student Allotment/ Rank Card
- Anti-ragging (See note)
- o Domicile Document (For students who belong from West Bengal)
- Caste Certificate (when applicable)
- o Last Qualifying exam Final Semester/Year Marksheet
- Citizenship Certificate (for Nepal/Bhutan)
- Passport (Foreign candidates)
- Student Visa (after confirmation of the provisional registration)

| Examin  | ation Type:         | -8             | Examination Name: |                    | 'Passing          | fear (YYY)  | ():                  | Reg        | istration No:           |        |
|---------|---------------------|----------------|-------------------|--------------------|-------------------|-------------|----------------------|------------|-------------------------|--------|
| III S   | elect Examination   | Type ~         | <b>1</b>          |                    | <b>8</b> 54       | lect Passin | ig Year (YYYY)       | ~ <b>1</b> | Registration No.        |        |
| Board/0 | ouncil:             |                |                   |                    |                   |             |                      |            |                         |        |
| 血       |                     |                |                   |                    |                   |             |                      |            |                         | •      |
| Marks ( | Obtained:           | Class/Division | DGPA/             | CGPA:              | Upload (          | Certificate | /Final Mark She      | et:        | Action                  |        |
| 0       |                     | ø              | 0                 |                    | The second second |             | No file chosen       |            | + Add                   |        |
|         |                     |                |                   |                    |                   |             |                      |            |                         |        |
| SINo    | Examination<br>Type | Examinatio     | n Passing<br>Year | Registration<br>No | Board             | Marks       | Class Or<br>Division | DGPA       | View (Uploaded<br>Doc.) | Action |

### **EDUCATIONAL DETAILS**

| Photo Of Student:                                                         | Signature Of Student:                                                                  |
|---------------------------------------------------------------------------|----------------------------------------------------------------------------------------|
| Choose File No file chosen     Only jpeg/jpg format with 200KB is allowed | Choose File No file chosen  Chiy, jpeg/ jpg format with 200KB is allowed.              |
| DOB Proof:                                                                | "Anti Ragging Declaration:                                                             |
| 1 Choose File No file chosen                                              | 2. Choose File No file chosen                                                          |
| Only .pdF format with 200KB is allowed.                                   | ** Onlypdf format with 200KB is allowed. ## Forms to be downloaded from antiragging.in |
| Allotment/Rank Card:                                                      | 'Domicile Document:                                                                    |
| 1 Choose File No file chosen                                              | 1 Choose File No file chosen                                                           |
| Only .pdf format with 200KB is allowed.                                   | ** Only .pdf tormat with 200KB is allowed                                              |
|                                                                           | Caste Certificate Proof:                                                               |
| 1 Choose File No file chosen                                              | L Choose File No file chosen                                                           |
| Only .pdf format with 200KB in allowed                                    | "5 Crivy .pdf format with 200KB is allowed.                                            |

7. After successful submission a form with all the filled-up credentials will be downloaded, which have to be duly signed by the students and their guardian.

| To<br>The Registrur<br>Maatano Abus Kalar<br>West Bergal,                                                                                                    | n Azad University of Teo                                                                                                    | ni siby                                                                                                    |                                                                                                    |                                                                                                    |                                                                                                    |                                                                                                    |
|----------------------------------------------------------------------------------------------------|----------------------------------------------------------------------------------------------------|----------------------------------------------------------------------------------------------------|----------------------------------------------------------------------------------------------------|----------------------------------------------------------------------------------------------------|----------------------------------------------------------------------------------------------------|----------------------------------------------------------------------------------------------------|
| Through the Directo                                                                                                    | offningparTeachel-IN-C                                                                                                    | torge Officer in Onarg                                                                                                    | e of                                                                                                    |                                                                                                    |                                                                                                    |                                                                                                    |
| Sir.<br>I hereby upply for re                                                                                                    | igkitation as a student o                                                                                                    | . Necessary periods                                                                                                    | rs relating to mystalf, given                                                                                                    | tekye, are tu                                                                                                    | to the best                                                                                                    | I of my knowledg                                                                                                    |
| STUDENT'S INFO                                                                                                    | DRMATION                                                                                                    |                                                                                                    |                                                                                                    |                                                                                                    |                                                                                                    | Ref. No.                                                                                                    |
| Section                                                                                                    |                                                                                                    | Asther                                                                                                    |                                                                                                    | DO8                                                                                                    |                                                                                                    | ADDISCREP.                                                                                                    |
| ExPloitment No                                                                                                    |                                                                                                    | Bank                                                                                                    |                                                                                                    | 1                                                                                                    | - IC                                                                                                    |                                                                                                    |
| College                                                                                                    |                                                                                                    |                                                                                                    |                                                                                                    | Nationa                                                                                                    | lty                                                                                                    |                                                                                                    |
| Course                                                                                                    |                                                                                                    |                                                                                                    |                                                                                                    | and desired                                                                                                    |                                                                                                    |                                                                                                    |
| Seart                                                                                                    |                                                                                                    |                                                                                                    |                                                                                                    | Bex                                                                                                    |                                                                                                    |                                                                                                    |
| Studom Name                                                                                                    |                                                                                                    |                                                                                                    |                                                                                                    |                                                                                                    |                                                                                                    |                                                                                                    |
| Father                                                                                                    |                                                                                                    | Mother                                                                                                    |                                                                                                    | Catego                                                                                                    | 0                                                                                                    |                                                                                                    |
| Custer Name                                                                                                    |                                                                                                    | Russon                                                                                                    |                                                                                                    | 1                                                                                                    | E                                                                                                    |                                                                                                    |
| Gurdian Address                                                                                                    |                                                                                                    |                                                                                                    |                                                                                                    | Bood G                                                                                                    | CIAD                                                                                                    |                                                                                                    |
| Gunter Notes                                                                                                    |                                                                                                    | Gatter                                                                                                    |                                                                                                    |                                                                                                    |                                                                                                    |                                                                                                    |
|                                                                                                    | 1                                                                                                    | Resarios                                                                                                    |                                                                                                    |                                                                                                    |                                                                                                    |                                                                                                    |
| STUDENT'S CON                                                                                                    | TACT DETAILS                                                                                                    |                                                                                                    |                                                                                                    | 1.1                                                                                                    | 100                                                                                                    |                                                                                                    |
| Residential Statum                                                                                                    |                                                                                                    |                                                                                                    | Dominie Type                                                                                                    |                                                                                                    |                                                                                                    |                                                                                                    |
| Addrose                                                                                                    |                                                                                                    |                                                                                                    |                                                                                                    |                                                                                                    |                                                                                                    |                                                                                                    |
| Stato                                                                                                    | Contraction and the                                                                                                    | Nation                                                                                                    |                                                                                                    | PIN                                                                                                    |                                                                                                    |                                                                                                    |
| Student Mobile                                                                                                    | Student Alter Mob                                                                                                    | Stadent Ema                                                                                                    | I Passport I                                                                                                    | to Passpi                                                                                                    | pito                                                                                                    | Visa Type                                                                                                    |
| STUDENT'S EDU                                                                                                    | CATIONAL DETAILS                                                                                                    |                                                                                                    |                                                                                                    | -                                                                                                    | -                                                                                                    |                                                                                                    |
|                                                                                                    |                                                                                                    |                                                                                                    |                                                                                                    |                                                                                                    | Industria                                                                                                    | P.A. Mark Obtains                                                                                                    |
| Englementation                                                                                                    | Board/Caural                                                                                                    |                                                                                                    |                                                                                                    | Class Division                                                                                                    | - married                                                                                                    |                                                                                                    |
| Esseninarian<br>Diplama                                                                                                    |                                                                                                    | State Board of Tech                                                                                                    | ical Education                                                                                                    | Class Oir mins                                                                                                    | 0                                                                                                    | 1470                                                                                                    |
| 2010                                                                                                    | Jamma & Kestura<br>Actorys Negarjuna                                                                                                    | University, Nagariums                                                                                                    | ical Etucation<br>Negar-622510, Dt. Gurller,                                                                                                    | A                                                                                                    | -                                                                                                    | -3.                                                                                                    |
| Diskina<br>SCA<br>DECLARATION                                                                                                    | Jamma & Kashuri<br>Acharya Nagarjura<br>Ardhea Prodes k. (1                                                                                                    | University, Nagarjuna  <br>late University)                                                                                                    | Nagar-622510, Dt. Guntar,                                                                                                    | 0                                                                                                    | 0                                                                                                    | 2133                                                                                                    |
| Diplome<br>BCA<br>DECLARATION<br>Ag<br>Presention to be jub<br>was knowed VAC. Hos<br>Saute of lacta. These<br>agency alfaber to the<br>Presents that these of<br>Presents that these of<br>the head declare that<br>for head declare that<br>for head declare that                                                                                                    | Jamma & Kestmi<br>Actanya Nagasjum<br>Anthen Prodesh. (1)<br>propert of the Hor Not sup<br>particul of the Hor Not sup<br>particul of the Hor Not sup<br>particular or anthen the more<br>regulations are can data y                                                                                                    | University, Nagarjura<br>late University<br>at Kalam Azact Univer<br>tames Coart of Indo to<br>one of agging is higher<br>for all University<br>of admission Now III of<br>added from Yes web<br>with, Registration ages of<br>Candidates<br>agents Alfdarktas per                                                                                                    | Vager-622910. DL Guntler,<br>Initia of Technology, West<br>et D. 10 2000 m CM-6 peed<br>for a first state of the State of the<br>State of USC have mark in<br>the of USC and set m<br>the product of the metics at<br>the of USC and set m<br>Contention and the<br>Declaration and the<br>Normal (present the Addam<br>State of Depadator of the<br>State of Depadator of the<br>State of Depadator of the<br>State of Depadator of the<br>State of Depadator of the State<br>State of Depadator of the State<br>State of Depadator of State<br>State of Depadator of State<br>State of Depadator of State<br>State of Depadator of State<br>State of Depadator of State<br>State of Depadator of State<br>State of Depadator of Depadator of State<br>State of Depadator of State<br>State of Depadator of Depadator of State<br>State of Depadator of Depadator of Depad                                                                                                    | 0<br>1<br>1<br>Bengai Towa<br>10 Bengai Towa<br>10 Bengai Towa<br>10 Bengai Towa<br>10 Bengai Towa<br>10 Bengai<br>10 Bengai<br>10 Benga | 0.<br>1.<br>1.<br>1.<br>1.<br>1.<br>1.<br>1.<br>1.<br>1.<br>1.<br>1.<br>1.<br>1.                                                                                                    | 1470<br>2133<br>Teacht Convites a<br>th Aly 2006 a fle<br>th Aly 2006 a fle<br>th Convites and<br>a convites and<br>a convites an arr                                                               |
| Dickness<br>BCA<br>BCCLARATION<br>Regionance to king<br>the transmission of the the<br>magnetic atthem to the<br>magnetic atthem to the<br>magnetic atthem to the<br>magnetic atthem to the<br>magnetic atthem to the<br>magnetic atthem to the<br>magnetic atthem to the<br>magnetic atthem to the<br>magnetic atthem to the<br>magnetic atthem to the<br>magnetic attern to the<br>magnetic attern tot | Jamma & Radval<br>Cohurs Risparate<br>Rethe Potenski, D<br>zecech Ol Marline Ad-<br>parate of the Marking Ad-<br>parate of the Marking Her<br>regulations are entitled<br>in the influence of the In-<br>regulation and the In-<br>regulation and the In-<br>regulation and the In-<br>regulation and the In-<br>regulation and the In-<br>regulation and the In-<br>regulation and the In-<br>regulation and the In-<br>ternational In-<br>ternational In-<br>ternational In-<br>ternational In-<br>ternational In-<br>ternational International In-<br>ternational International In-<br>ternational International In-<br>ternational International Interna-<br>tional International Interna-<br>tional International Interna-<br>tional International Interna-<br>tional International Interna-<br>tional International Interna-<br>tional International Interna-<br>tional International Interna-<br>tional International Interna-<br>tional International International Interna-<br>tional International Interna-<br>tional International International Interna-<br>tional International International Interna-<br>International International International Interna-<br>International International International Interna-<br>International International International Interna-<br>International International International Interna-<br>International International International International International Interna-<br>International International International International International International International Interna-<br>International International International International International International International International International International International International Interna-<br>International International Interna | Unversity, Nagarjural<br>liste University)<br>all Editors Azad Dahre<br>news Coart of Holls ni<br>news Cart of Holls ni<br>news Cart of Holls ni<br>news Cart (Hollsweisen) falls<br>of all chrystelikanen falls<br>of all chrystelikanen falls<br>of all chrystelikanen falls<br>addit farer för erklös<br>hölls Faglagist atlen ager<br>gagrag Attavitasis sen<br>och Cartholas<br>och Cartholas<br>och Cartholas | Negar 622810, DJ. Gurtler,<br>Institute of Technology, Week<br>et G. 10: 2000 m C. Or Appeal<br>and The ISO Technology, Week<br>and The ISO Technology, Market<br>State of USE and et an<br>technology, Market<br>Constraints, Market<br>Constraints, Market<br>Authority,<br>States, Market<br>Market, Market<br>Market<br>Market<br>Market, Market<br>Market<br>Market, Market<br>Market<br>Mark | D<br>I<br>Benziel Town<br>He BRITONIE H<br>Which Has beer<br>and the work of<br>the California<br>a Universities<br>He Constructions<br>a Universities<br>In Classification<br>California<br>Constructions<br>A Universities<br>In Classification<br>In Classification<br>In Clas                                                                                                    | 0<br>1<br>1<br>1<br>1<br>1<br>1<br>1<br>1<br>1<br>1<br>1<br>1<br>1<br>1<br>1<br>1<br>1<br>1<br>1                                                                                                    | 1420<br>2133<br>Contro Convision<br>for the Convision<br>to the Conversion<br>of the Conversion<br>Conversion of the<br>Conversion of the<br>Conversion of the Conversion<br>tare of the Conversion |
| Dickness<br>BCA<br>BCCLARATION<br>Regionance to king<br>the transmission of the the<br>magnetic atthem to the<br>magnetic atthem to the<br>magnetic atthem to the<br>magnetic atthem to the<br>magnetic atthem to the<br>magnetic atthem to the<br>magnetic atthem to the<br>magnetic atthem to the<br>magnetic atthem to the<br>magnetic atthem to the<br>magnetic attern to the<br>magnetic attern tot | Jamma & Radval<br>Cohurs Risparate<br>Rethe Potenski, D<br>zecech Ol Marline Ad-<br>parate of the Marking Ad-<br>parate of the Marking Her<br>regulations are entitled<br>in the influence of the In-<br>regulation and the In-<br>regulation and the In-<br>regulation and the In-<br>regulation and the In-<br>regulation and the In-<br>regulation and the In-<br>regulation and the In-<br>regulation and the In-<br>ternational In-<br>ternational In-<br>ternational In-<br>ternational In-<br>ternational In-<br>ternational International In-<br>ternational International In-<br>ternational International In-<br>ternational International Interna-<br>tional International Interna-<br>tional International Interna-<br>tional International Interna-<br>tional International Interna-<br>tional International Interna-<br>tional International Interna-<br>tional International Interna-<br>tional International Interna-<br>tional International International Interna-<br>tional International Interna-<br>tional International International Interna-<br>tional International International Interna-<br>International International International Interna-<br>International International International Interna-<br>International International International Interna-<br>International International International Interna-<br>International International International International International Interna-<br>International International International International International International International Interna-<br>International International International International International International International International International International International International Interna-<br>International International Interna | Unversity, Nagarjural<br>liste University)<br>all Editors Azad Dahre<br>news Coart of Holls ni<br>news Cart of Holls ni<br>news Cart of Holls ni<br>news Cart (Hollsweisen) falls<br>of all chrystelikanen falls<br>of all chrystelikanen falls<br>of all chrystelikanen falls<br>addit farer för erklös<br>hölls Faglagist atlen ager<br>gagrag Attavitasis sen<br>och Cartholas<br>och Cartholas<br>och Cartholas | Nagar 422110, Dt Gorter,<br>Nath et Tachtodoxin, Mere<br>et dit 10 200 m / 004 Agent<br>et dit 10 200 m / 004 Agent<br>et dit 10 200 m / 004 Agent<br>et dit 10 200 m / 004 Agent<br>et dit 10 200 m / 004 Agent<br>et dit 10 200 m / 004 Agent<br>Agent bei 1000 m / 004 Agent<br>Agent bei 1000 m /                                                                                                    | D<br>1<br>Element Torre<br>Which the Second<br>and Eleversities<br>and Eleversities<br>and Aleversities<br>and Aleversities<br>and Aleve                                                                                                    | Classification of the second second s | 1420<br>2133<br>Contro Convision<br>for the Convision<br>to the Conversion<br>of the Conversion<br>Conversion of the<br>Conversion of the<br>Conversion of the Conversion<br>tare of the Conversion |

8. All the verified documents along with the downloaded signed form need to kept for further process.

Note: For Anti ragging declaration the students need to visit the website www.antiragging.in of UGC and submit a form declaring the same and after successful submission an acknowledgement id will be provided and after providing the same id in the anti-ragging website two forms will be downloaded. These forms need to be uploaded as declaration for anti-ragging.

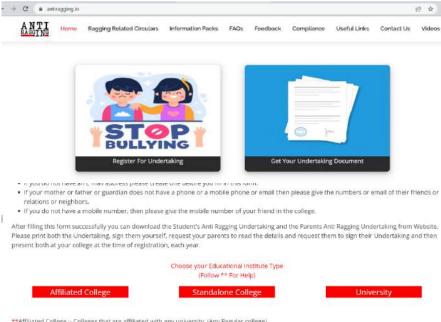

\*\*Affiliated College :- Colleges that are affiliated with any university, (Any Regular college)
\*\*Standalone Institute :- Institutes which are not dependent on any university. (Teacher Training, Nursing etc.)
\*\*University :- Universities that provide courses without any colleges. (Same as Regular Courses without any colleges.)